# **ANALYSE DE SENSIBILITÉ DES CALCULS DES FRÉQUENCES PROPRES D'UNE ASSEMBLAGE DE FLUIDE ET SOLIDE**

Ing. Václav Jirovský<sup>1</sup>

# *Anotace*

*Příspěvek se zabývá posuzováním vlivu vybraných parametrů na výsledky řešení vlastních frekvencí modelu tekutiny spojené s deskou či válcem. Úloha je zpracována v MKP systému Abaqus s podporou implementovaného interpretovaného programovacího jazyka Python. Výsledky jsou užity pro řešení vlastních frekvencí soustavy kormidla lodi a konečného množství vody v jeho okolí.*

# *Abstract*

*The objective of the presented work is to find the influence of selected parameters on the solution of the assembly of fluid and solid eigen frequencies. The analyses are realized with support of interpreted programming language Python, implemented in FEM system Abaqus. Solution is used in research of ship rudder and water assembly eigen frequencies.*

# **1 INTRODUCTION**

Cet article représente un des résultats de large collaboration d'Institut des automobiles, des véhicules à rail et de la technique d'avion et université ENSIETA à Brest en France.

Le but des analyses suivantes est de résoudre les fréquences propres de l'assemblage du gouvernail et du volume fini du fluide. Cette analyse cherche à trouver la meilleure combinaison entre la masse du fluide et la taille des éléments du maillage. La contribution va décrire l'approche de trouver les plus proche dimensions de bloc du fluide en assemblage avec un gouvernail pour obtenir les fréquences propres précises.

Au début, on fait des calculs sur les gouvernails seuls, sans les masses ajoutées. Ces calculs sont fait pour vérifier l'approche des solutions suivantes. Pour réaliser le calcul on utilise le script dans le langage de programmation *Python*, qui fait partie de *CAO Abaqus*. Cette méthode est utilisée dans tous les cas de modélisation et analyse des gouvernails seuls et dans le cas de leur accouplement avec la masse du fluide. Dans tous les cas, si ce n'est pas mentionné autrement, le gouvernail est encastré sur son extrémité. On peut aussi citer les paramètres des matériaux et leurs équivalents dans la banque des données d'*Abaqus*, qui sont utilisés dans tous les calculs:

# *gouvernail (plaque, cylindre):*

 $<sup>1</sup>$  Ing. Václav Jirovský: Department of Automotive, Railway and Aerospace Engineering - Division of</sup> Automobiles, Internal Combustion Engines and Railway Vehicles - e-mail: vaclav.jirovsky@fs.cvut.cz tel.: 224 35 2496

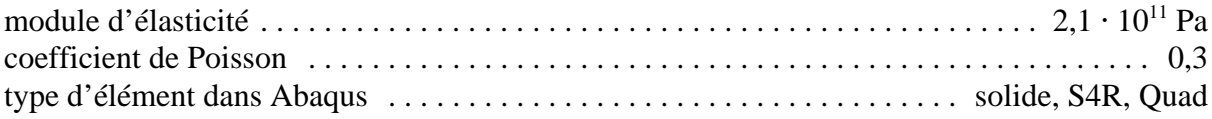

*masse du fluide:*

| module de compressibilité volumique $\ldots \ldots \ldots \ldots \ldots \ldots \ldots \ldots \ldots \ldots \ldots \ldots \ldots$ 2,1 · 10 <sup>9</sup> Pa |  |
|----------------------------------------------------------------------------------------------------|--|
|                                                                                                    |  |

Pendant les calculs on trouve les neuf premières fréquences propres du gouvernail où de l'assemblage. Les premières quatre sont les plus important pour future applications. Les cinq dernières peut effectuer encore d'autre influence.

# **1.1 Description de méthode**

L'analyse de sensibilité est avant tout une grande nombre des calculs. Pour réaliser ce nombre des calculs est nécessaire de créer des programmes qui peut faire les calculs automatiquement. Abaqus permet de créer des scripts dans le langage de programmation Python. Le script permet de créer les formes diverses du gouvernail dans un temps plus court et, de plus, de faire tous les calculs sans intervention de l'utilisateur. Le schéma de fonctionnement du script suit.

#### **2 CALCULS ET ANALYSES**

L'analyse de sensibilité de tous les cas suivants présume l'existence du volume fini d'eau, qu'il est nécessaire d'ajouter au gouvernail pour obtenir les fréquences propres précises de l'assemblage. Nous supposons, que la fréquence propre du gouvernail seul soit beaucoup influencée par la masse de l'eau ajoutée. Il est nécessaire de prendre en considération, que l'accouplement d'autre masse diminue les fréquences propres. On veut aussi trouver l'influence du caractère du maillage des composants.<br> **Image 1** Schéma de fonctionnement des scripts

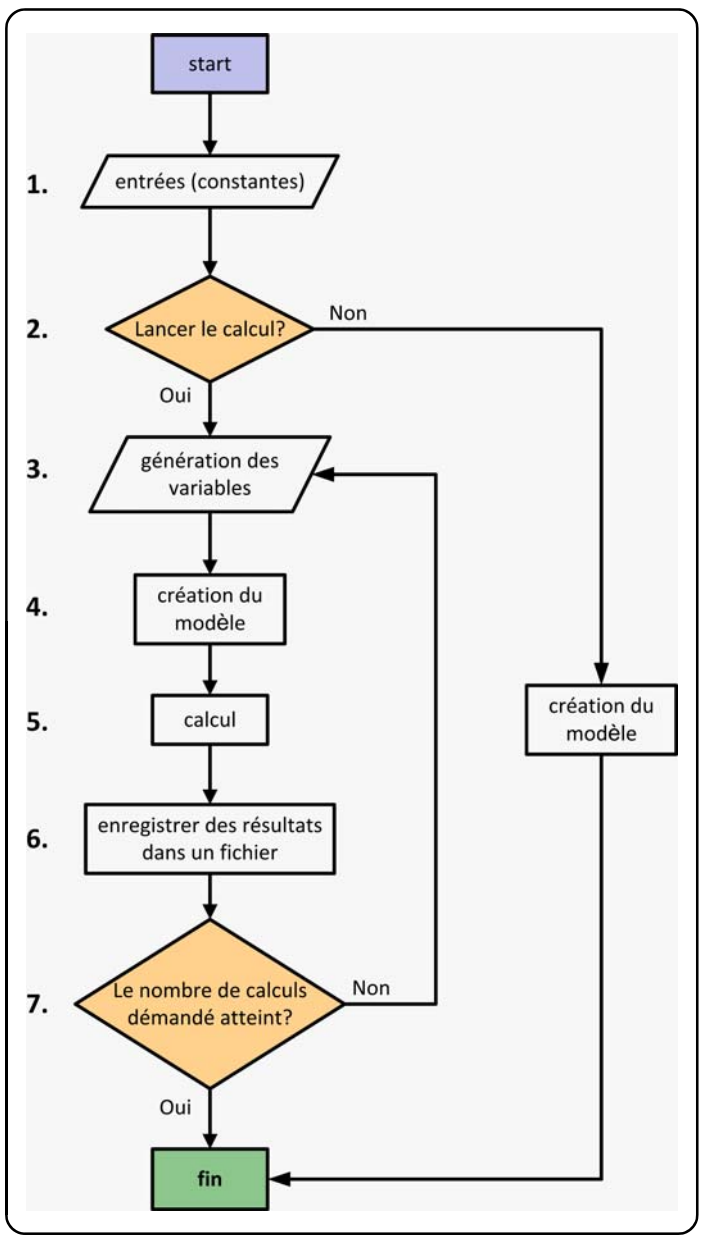

#### **2.1 Plaque**

La première forme du gouvernail a été une plaque. Les résultats obtenus pour la plaque toute seule seront comparés avec ceux obtenus pour la plaque immergée dans l'eau. Pour tous les calculs avec la plaque on utilise les dimensions suivantes:

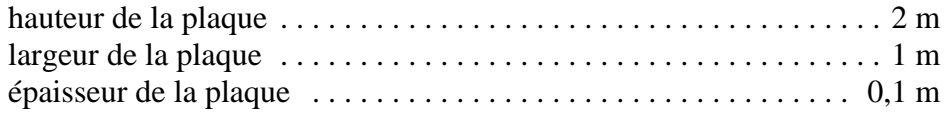

Le modèle a été réalisé en utilisant les éléments de type *Shell*. Pour pouvoir faire l'analyse de sensibilité, on a changé seulement la taille des éléments du maillage. Dans ce cas, c'est la seule donnée variable. Les paramètres du maillage sont changés pendant chaque exécution de calcul, en commençant avec une taille d'élément de 1 mètre. La différence entre

la taille précédente **mn-1** et la suivante **mn** est multiplié par *q = 1,2*, donc: **Image 2** Plaque eD

$$
m_n = q m_{n-1} \quad \Rightarrow \quad m_n = 1, 2 \cdot m_{n-1} \tag{1}
$$

cette analyse on a obtenu un nombre de fréquences propres. Pour comparer et analyser la sensibilité à la taille des éléments du maillage on utilise la fréquence comparative ( $f_{cm}$  en texte suivant), quel présent la valeur moyenne de toutes les fréquences calculés:

$$
\mathcal{f}_{cmp} = \frac{1}{n} \sum_{1}^{n} f_n \tag{2}
$$

On peut utiliser cette donnée, parce que nous nous intéressons seulement à l'allure des fréquences propres, dans le cas ou elles convergent vers une certaine valeur.

La première fréquence propre (f<sub>1</sub> en texte suivant) est utilisée pour préciser la détermination de la taille optimale des éléments du maillage. Dans quelques cas on affiche la 4ème fréquence propre pour aider à la détermination. Pour interpréter plus facilement la solution, on installe une nouvelle valeur - *densité des éléments du maillage*  $\mathbf{D}_{\mathbf{M}}$  [élém./m<sup>2</sup>].

$$
D_M = \frac{1}{S_{\text{élém}}} \tag{3}
$$

où S<sub>élém</sub> signifie l'aire de l'élément simplifié du maillage de la plaque. On utilise cette désignation aussi pour la densité des éléments 3D -  $S_{\text{elém}}$  [m<sup>3</sup>] et  $D_M$  [élém./m<sup>3</sup>]. Les valeurs mentionnées sont utilisées aussi par la suite. Dans l'abaque, l'échelle logarithmique est utilisée.

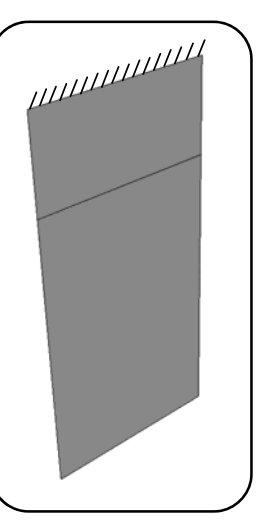

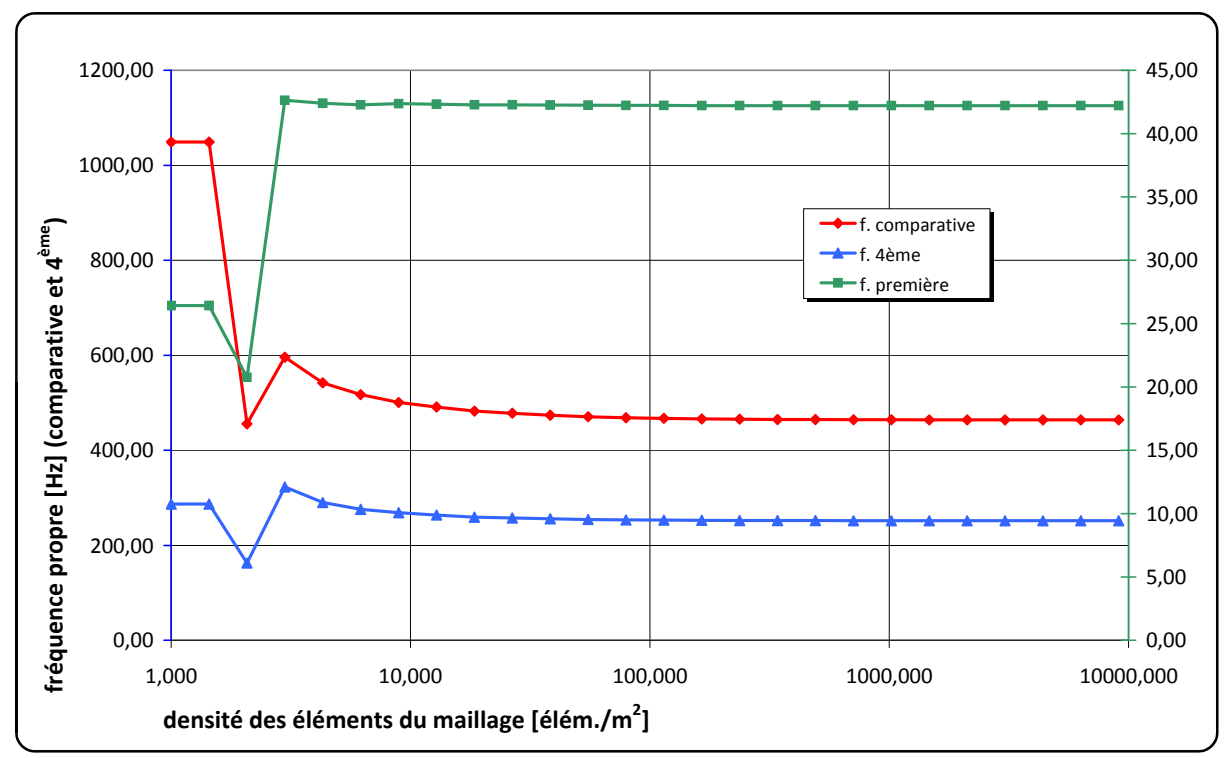

**Abaque 1** Dépendance de la fréquence propre calculé par rapport à la densité des éléments du maillage

On peut trouver, qu'à partir de  $D_M = 114, 5$  [élém./m<sup>2</sup>], qui correspond à la taille d'élément *0,093 [m]*, les résultats sont presque pareils. Le tableau suivant présente trois autres calculs avec une taille des éléments différente:

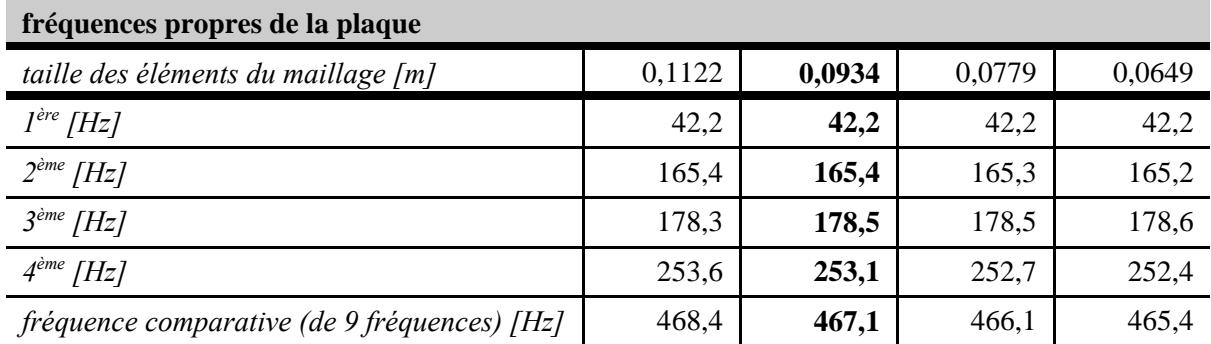

Il est possible de tirer la conclusion suivante: dans le cas du gouvernail associé à la masse d'eau, et, en utilisant la même taille pour les élément du maillage, on peut trouver des résultats cohérents pour les fréquences propres.

# **2.1 Cylindre**

La deuxième forme du gouvernail a été un cylindre. Comme dans le cas précédant, on a utilisé les éléments de type *Shell* pour le modéliser. Les dimensions du cylindre restent constantes pendant tous les calculs et sont notées ci-dessous:

hauteur du cylindre . . . . . . . . . . . . . . . . . . . . . . . . . . . . . . . . . . . . . . . . . . . . . . . . . . . . . . . 2 m

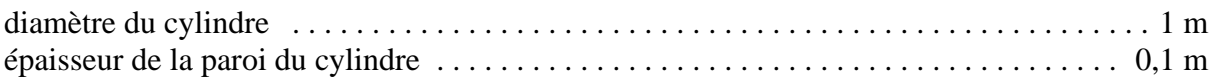

La taille des élément du maillage a été changée pendant le calcul. On commence avec une taille d'élément de 1 mètre et les tailles suivantes comme dans les cas précédents.

On a obtenu un certain nombre de fréquences propres. Pour analyser la sensibilité à la taille des éléments du maillage, on utilise encore  $f_{cmp}$ . Pour interpréter plus facilement la solution, on étudie la sensibilité des fréquences propres à la densité **DM**.

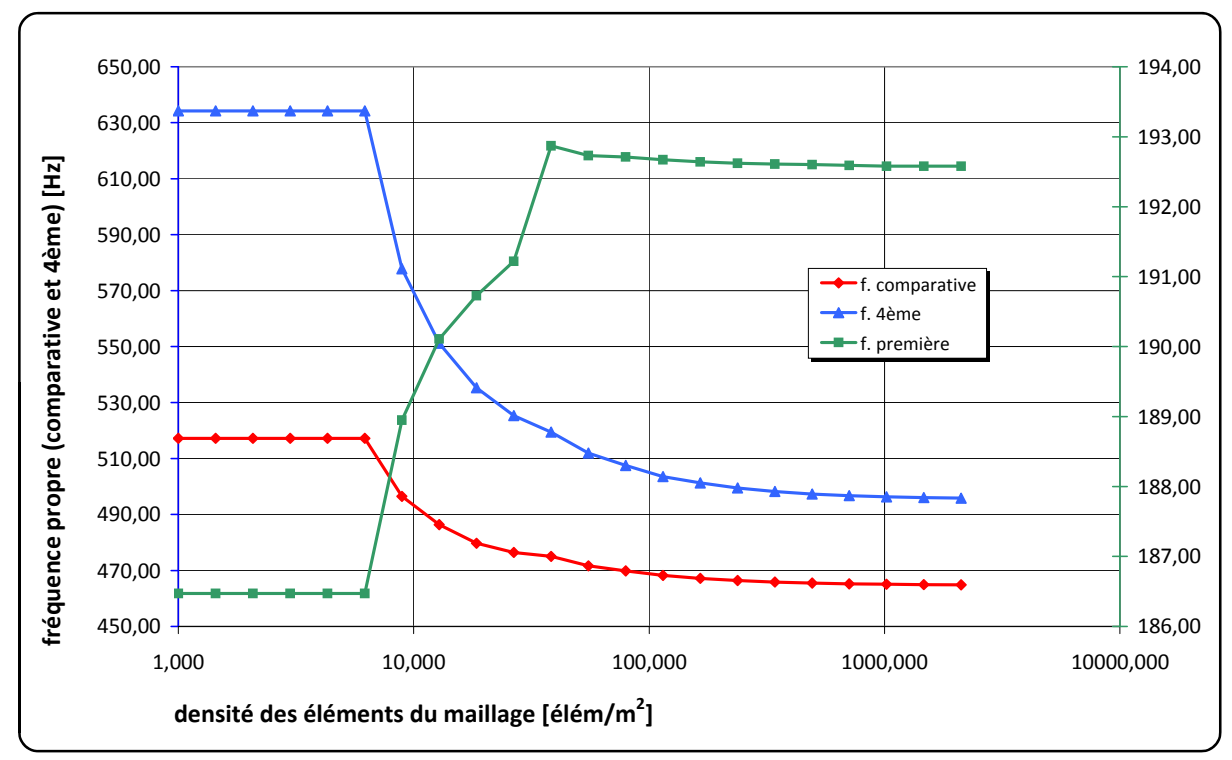

**Abaque 2** Dépendance de la fréquence propre calculée par rapport à la densité des éléments du maillage

On peut trouver qu'à partir de  $D_M$  = 237,4 [élém./m<sup>2</sup>], qui correspond à la taille d'élément *0,065 [m]*, les résultats sont presque identiques.

#### **2.1 Plaque immergée dans l'eau**

Ces calculs ont pour but de trouver des valeurs des variables, qui donnent les meilleurs résultats pour les fréquences propres. Le modèle est constitué d'une plaque verticale placée entre deux masses d'eau. Les masses d'eau sont réparties de part et d'autre de la plaque, il faut donc définir les surfaces connectées. On utilise les liaisons de type *Tie* entre les éléments, la plaque est

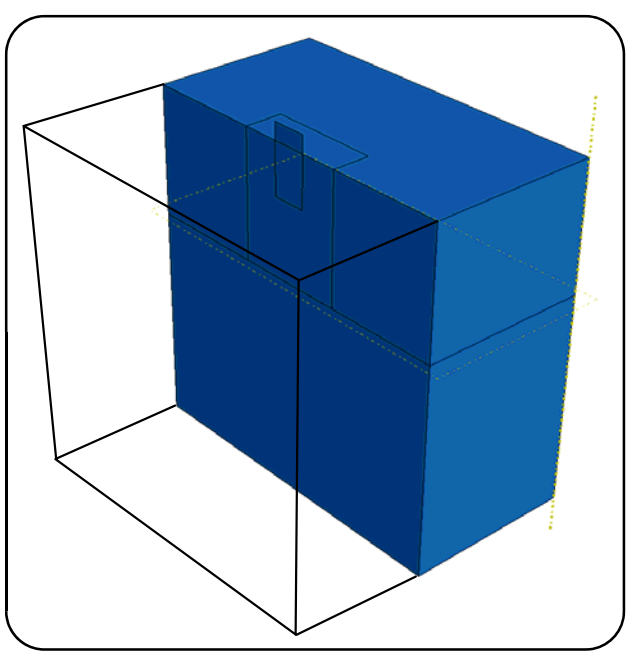

**Image 3** Plaque immergée dans l'eau

définie comme étant la surface *Master*. Il est préférable de réaliser un maillage plus fin proche de la plaque lors de la modélisation. Par conséquent, la masse d'eau est également sectionnée le long de la plaque. Il faut préciser que l'ensemble des blocs d'eau a finalement une base carrée.

L'analyse de sensibilité a été faite avec des dimensions de plaque constantes, de même, le coefficient d'immersion ne change pas. On a utilisé 0,75 comme le coefficient d'immersion (ce correspond à la profondeur d'immersion 0,5 m).

On utilise un générateur de nombres aléatoires pour générer les valeurs des variables suivantes:

- profondeur de l'eau
- largeur du volume d'eau
- taille des éléments du maillage de l'eau
- taille des éléments du maillage de la plaque
- coefficient, qui permet de définir le volume du maillage fin encadrant la plaque

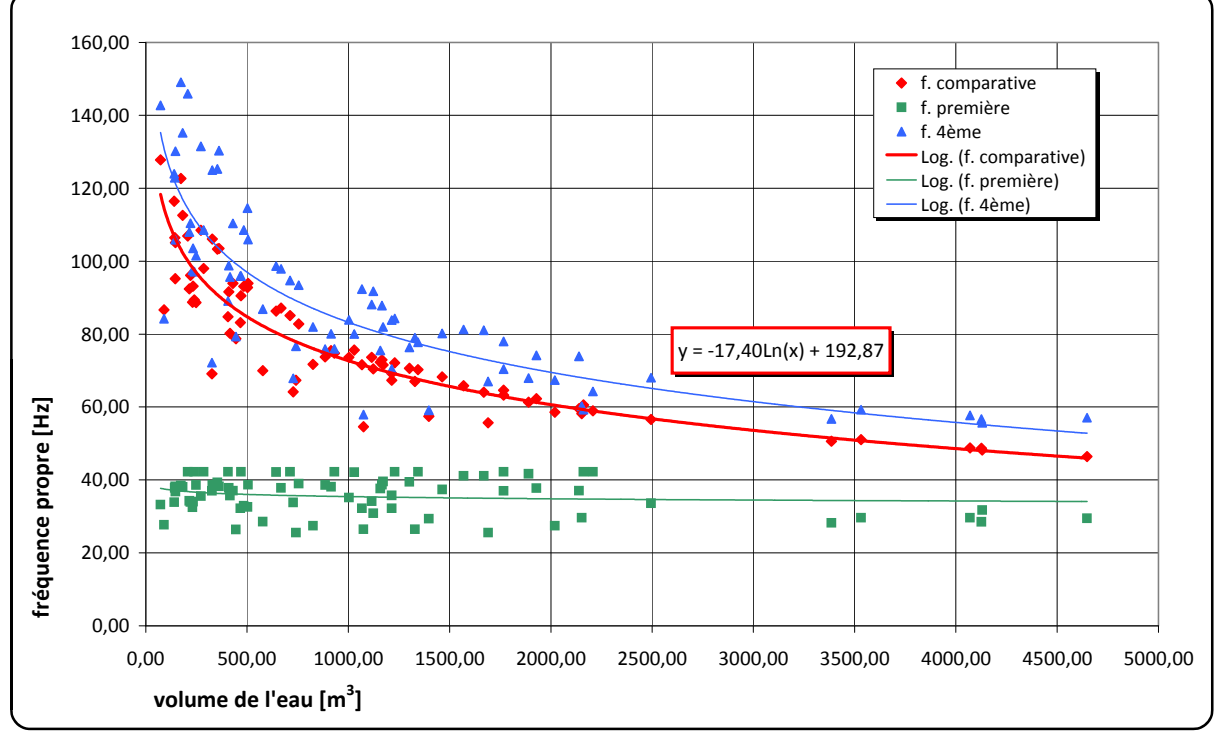

**Abaque 3** Dépendance de la fréquence propre calculée par rapport au volume d'eau

On a fait plus de 60 calculs avec plusieurs valeurs, mentionnées ci-dessus, générées aléatoirement. Cette analyse a donné les résultats suivants, que l'on visualise plus facilement sur un abaque. On peut trouver quelques relations de dépendance entre les fréquences propres et les variables ci-dessus. Il est évident que la dépendance la plus remarquable concerne le volume de l'eau. Dans les autres cas, la dépendance n'est pas très explicite. Il est possible trouver qu'à partir du volume d'eau  $V_{eau} = 4126$  [m<sup>3</sup>], les résultats sont presque identiques. Nous avons découvert que la prémisse de le cas précédant (plaque seul) n'est pas suffisant. Il est possible trouver des bons résultats avec le maillage moins fin. On peut obtenir les mieux résultats avec un grand volume d'eau et du maillage moins fin, que avec un petit volume d'eau et du maillage plus fin.

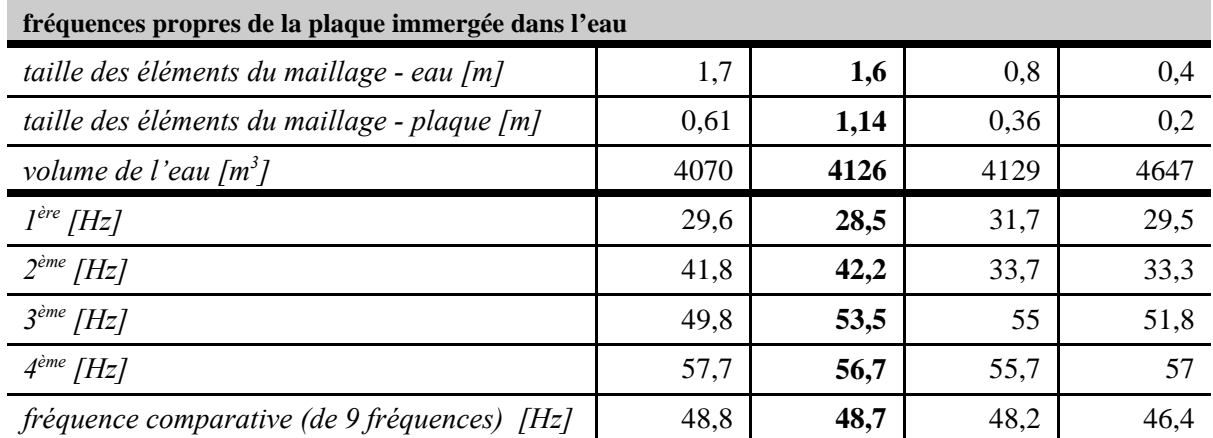

Le tableau ci-dessus présent les résultats obtenu par le plusieurs calculs. On peut voir, qu'il est possible obtenir presque les mêmes résultats pour les tailles des éléments du maillage absolument différentes même de la plaque même de l'eau.

#### **2.1 Cylindre immergé dans l'eau**

Le dernier cas concerne le calcul d'un assemblage de cylindre tubulaire, lequel est partiellement immergé dans l'eau. On suppose, que la meilleure forme de bloc d'eau utilisé soit de la même forme que le gouvernail. Pour cette raison on a modélisé un bloc cylindrique. Le modèle est constitué d'un cylindre d'acier, qui représente le gouvernail, d'un gros bloc d'eau, qui représente l'eau autour du cylindre, et d'un petit bloc d'eau, qui est placé à l'intérieur du cylindre d'acier. Le grand bloc d'eau est sectionné pour affiner le maillage autour du cylindre. Pour la modélisation, on a utilisé les liaisons de type *Tie* entre tous les éléments, le cylindre est défini comme la surface de type *Master*.

On fait l'analyse de sensibilité avec des dimensions du cylindre précédents, en plus le coefficient d'immersion ne change pas.

On utilise un générateur de nombres aléatoires pour générer les valeurs des variables suivantes:

- profondeur de l'eau
- diamètre du cylindre de l'eau
- taille des éléments du maillage de l'eau
- taille des éléments du maillage de la plaque
- coefficient, qui permet de définir le volume du maillage fin encadrant la plaque

On a fait plus de 60 calculs avec plusieurs valeurs, mentionnées ci-dessus, générées aléatoirement. Cette analyse a donné les résultats suivants, que l'on visualise plus facilement sur un abaque. On peut trouver quelques relations de dépendance entre les fréquences propres et les

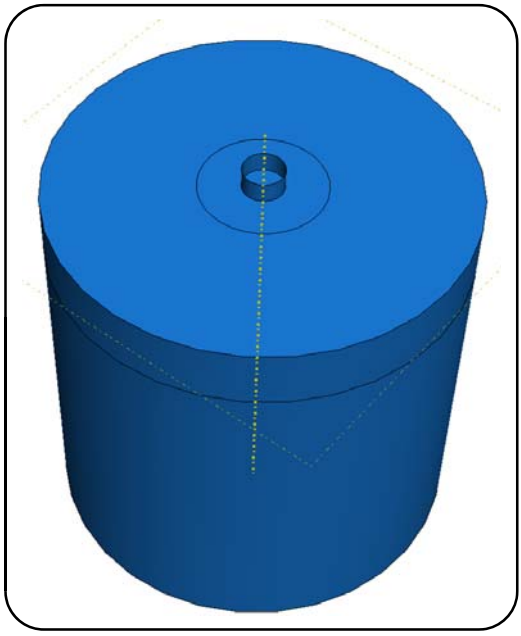

**Image 4** Cylidre immergé dans l'eau

variables ci-dessus.

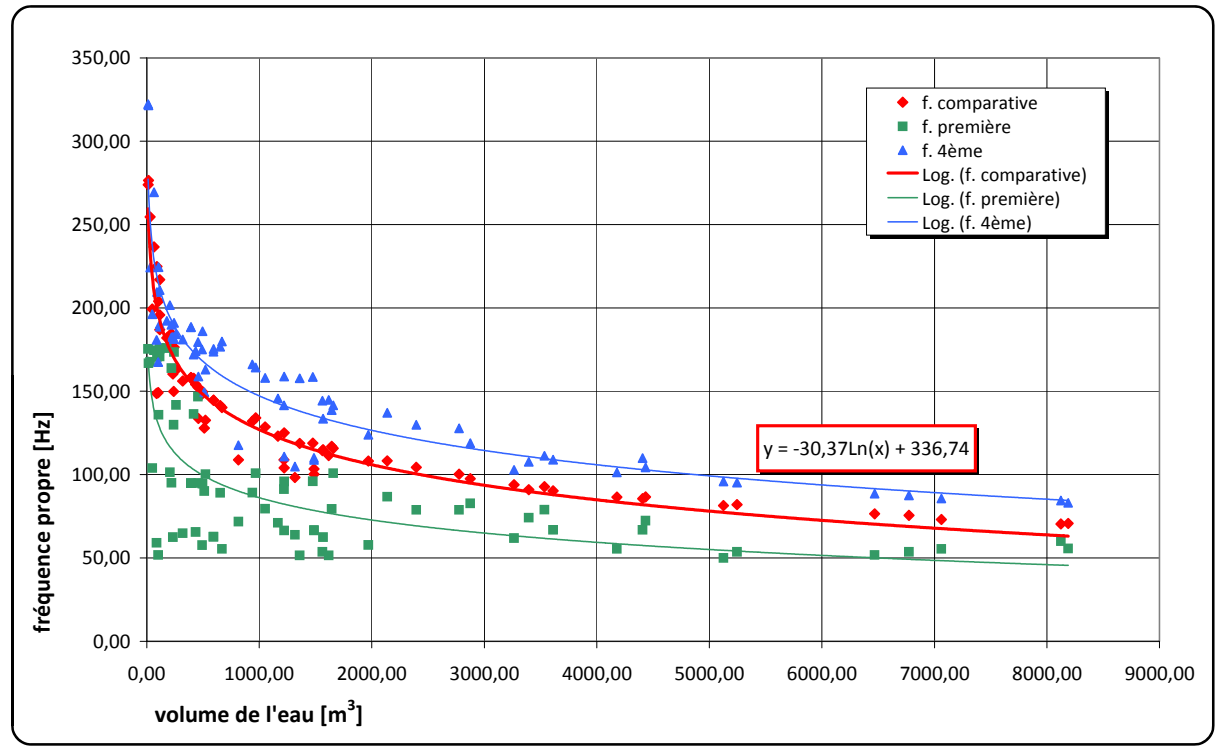

**Abaque 4** Dépendance de la fréquence propre calculée par rapport au volume d'eau

On peut aussi constater, que les résultats sont plus influencés par le diamètre du bloc d'eau que par la profondeur de l'eau (voir l'annexe). Il est également très intéressant de pouvoir obtenir une grande quantité de fréquences propres pour n'importe quelle taille des éléments du maillage. Nous pouvons trouver qu'à partir du volume d'eau  $V_{eau} = 6774 [m^3]$ , les résultats sont presque identiques. Le tableau suivant présente trois autres calculs avec une taille des éléments différente.

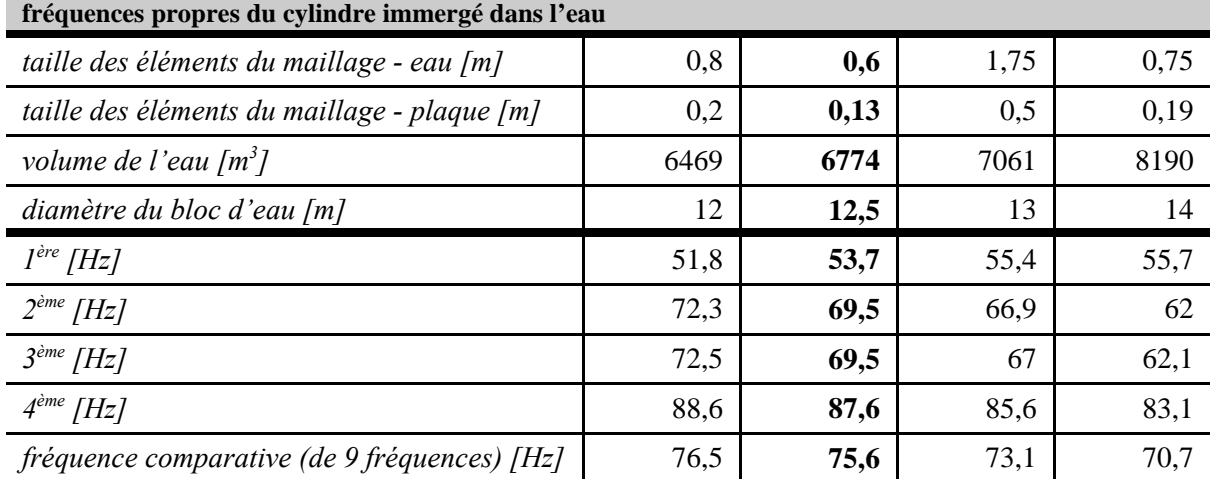

# **3 CONCLUSION**

Par comparaison des analyses ci-dessus on peut constater, que nous avons obtenu les meilleurs résultats avec le plus grand volume d'eau donc il n'est pas nécessaire faire une grand attention à des dimensions des éléments du maillage. Il est aussi nécessaire de mentionner que les conclusions présentées peuvent être utiliser seulement dans les cas analogique. Donc on peut constater que les résultats obtenus sont applicables aux modèles avec la géométrie et le chargement pas trop complexe. Nous avons obtenu les valeurs du volume d'eau suivants:

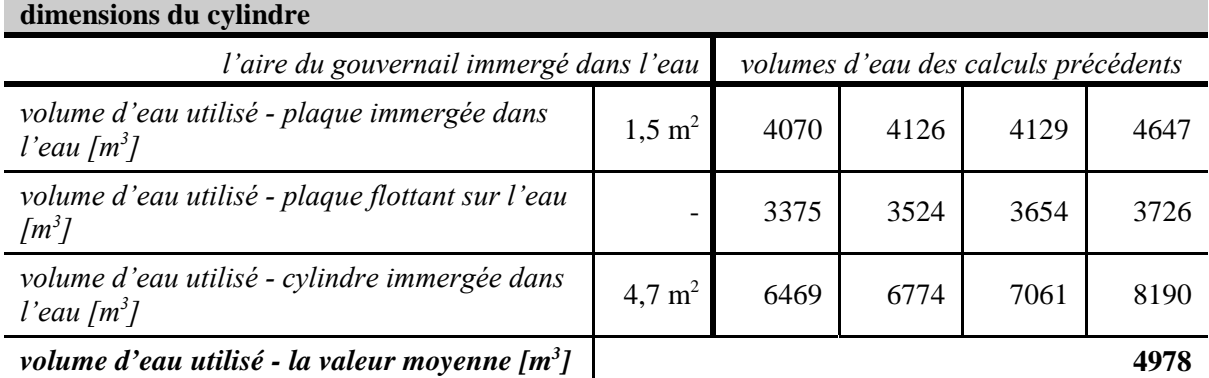

Il est évident que l'agrandissement de l'aire immergée a aussi certain effet à volume d'eau, lequel il faut utiliser. Donc cette résultat affirme la validité d'analyse effectuée. Il est possible de tirer la conclusion suivante: si on utilise le volume d'eau de 1500 - 3000 fois large que l'aire de partie du gouvernail immergé, on peut obtenir les résultats suffisamment précis.

# **4 LITTÉRATURE**

- [1] Hernández, E.: Approximation of vibration modes of a plate and shells coupled with a fluid; Journal of Applied Mechanics - November 2006
- [2] les matériaux internes d'ENSIETA
- [3] manuel du système CAO Abaqus 6.6.1
- [4] manuel du langage de programmation Python 2.5